# **Store Manager For Magento Professional Edition X64**

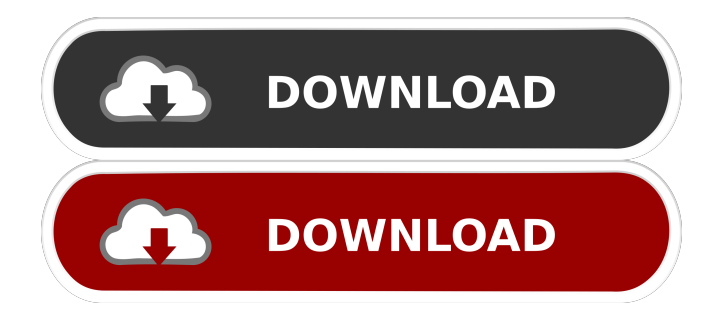

# **Store Manager For Magento Professional Edition Torrent Download [Win/Mac]**

eMagicOne Store Manager for Magento Professional Edition is an advanced software application that works as a store manager for Magento. You are given the freedom to administer categories, products, manufacturers, suppliers, customers and other details. Connection wizard A setup wizard pops out when you run the utility for the first time and allows you to configure the connection to your store database. You may opt for a simple mode that provides a quick method for setting up a connection or advanced one where you can manually configure the store connection step by step. In case you are a first-time user, you can opt for the simple connection wizard. You are allowed to configure FTP settings (server address, user name, password, store root directory), test the FTP connection, and specify your store URL. The advanced mode comes with several additional options that allow you to set up a direct connection to remote database using HTTP tunnel or PHP MySQL bridge connection. User interface The program adopts a ribbon-like interface and reveals a well-organized set of features. However, it comes with a comprehensive suite of options so you may need extra time to get used to working with it. Importing/exporting options eMagicOne Store Manager for Magento Professional Edition helps you import and export Magento products, categories, attribute sets and custom options from and to CSV, XML or XLS file format. Category and product management The tool implements a set of category management features that enables you to create, edit and delete categories, sort them by order and import/export categories. Product management options allow you to create, edit, delete, and copy and paste Magento products, alter attribute set, and assign multiple categories to products at a time. Built-in multi editor and order features You can work with a multi editor that can be used for performing a quick update for multiple product details (prices, discounts and descriptions), altering product modifications (e.g. set fixed value, multiply current value), and changing multiple product quantity, status and stock changes. What's more, you are allowed to preview Magento orders and order details, filter orders by different criteria (e.g. week, month) and export the order to XLS or CSV file format. Reports and other handy features eMagicOne Store Manager for Magento Professional Edition gives you the option to generate reports about customers' behavior on the website, work with multiple stores and store views, connect to and administer a different database, back

### **Store Manager For Magento Professional Edition Keygen For (LifeTime) [Updated] 2022**

– Compatible with all Magento versions – Includes integrated support for all Magento extensions – Magento database backup and restore – Automatic updates to existing Magento modules – SQL queries in your own PHP – Open Source with huge community support – Magento CMS Review : The Online Magento Store Management System is a simple solution to run online Magento stores, and is very useful for both beginners and professional Magento store developers. Magento Enterprise Edition Magento Enterprise Edition is a robust package of extensions and tools that helps you create and manage your online store. Apart from offering a huge collection of modules, it provides you with a product management tool and a store-wide search engine that helps you find the information you need. Magento Enterprise Edition comes with a set of features that allows you to generate custom reports, manage price rules, customize currency and currency rates, apply promotional codes to the checkout pages and more. What's more, you are able to install unlimited extensions and manage them through a third-party extension management tool that lets you connect to remote servers. An all-round Magento solution In conclusion, the Magento Enterprise Edition is an all-round package that comes with a large collection of Magento modules and tools, as well as a product management tool and a

search engine that helps you find the information you need. KEYMACRO Description: – Compatible with Magento v2.0.3, 2.0.4, 2.0.5, 2.1.0, 2.2.1, 2.2.2, 2.2.3, 2.2.4 and 2.2.5 – Includes integrated support for all Magento extensions – Magento database backup and restore – Automatic updates to existing Magento modules – SQL queries in your own PHP – Open Source with huge community support – Magento CMS Review: Magento is a powerful open source ecommerce platform that allows you to build a complete online store, allowing you to manage products, orders, customers, payments, and promotions. Magento Open Source It may be costly to run an online Magento store. However, you get a free of cost Magento platform with all Magento features and tools, and are allowed to download and use it for free. Magento Open Source package includes both core and paid extensions and is available to everyone. As of writing this article, you may opt for a basic Magento 81e310abbf

## **Store Manager For Magento Professional Edition Full Version (Final 2022)**

This program is 100% compatible with Magento CE, EE and EE. This is a light version of eMagicOne Magento Store Manager for Magento 1.x, with minimal feature set. With this product you can manage categories, products, manufacturers, suppliers, customers and other details. Requirements: You need to install MySQL database server and PHP 5.3+ (5.2 is not supported) and any other software installed and configured. You need to have access to the server where you are going to install this program. Installation: 1. Download the installer (zip file) to your computer. 2. Double click the executable file to start the installation. 3. Follow the installation wizard instructions to complete the installation. 4. Restart your browser and then run this program. Possible problems: If you can't install the program to the server, you need to log in to your admin backend and see if you can install it. Then run the setup wizard and see if it gives you any error. Note: It is highly recommended to backup your data before running setup wizard. I am the owner, or an agent authorized to act on behalf of the owner, of the copyrighted work described in the above statement. Downloading is strictly prohibited without the prior written consent of Softglobe.com. Unauthorized distribution of this software will violate copyright laws and is punishable by law. This product is a client software and requires the installation and acceptance of additional third party client software. Please refer to license agreement for more details.Ricky Jackson Ricky Lamont Jackson (born March 29, 1977) is a former American football defensive back who played for the San Diego Chargers of the National Football League (NFL). He was drafted by the Chargers in the seventh round of the 2000 NFL Draft. He played college football at Oklahoma. Early years Jackson attended Glen Oaks High School in Houston, Texas, where he was a standout safety, playing football, basketball, and track. College career After graduating from high school, Jackson attended Oklahoma, where he played in 46 games as a safety and wide receiver. During his time at Oklahoma, he tallied 123 tackles and 11 pass deflections, helping the team to back-to-back bowl games. He finished his college career with a school-record six interceptions, and was awarded the school's Madden Award in 1999. Professional career San Diego Chargers Jackson was

#### **What's New In?**

eMagicOne Store Manager for Magento Professional Edition is an advanced software application that works as a store manager for Magento. You are given the freedom to administer categories, products, manufacturers, suppliers, customers and other details. Connection wizard A setup wizard pops out when you run the utility for the first time and allows you to configure the connection to your store database. You may opt for a simple mode that provides a quick method for setting up a connection or advanced one where you can manually configure the store connection step by step. In case you are a first-time user, you can opt for the simple connection wizard. You are allowed to configure FTP settings (server address, user name, password, store root directory), test the FTP connection, and specify your store URL. The advanced mode comes with several additional options that allow you to set up a direct connection to remote database using HTTP tunnel or PHP MySQL bridge connection. User interface The program adopts a ribbon-like interface and reveals a well-organized set of features. However, it comes with a comprehensive suite of options so you may need extra time to get used to working with it. Importing/exporting options eMagicOne Store Manager for Magento Professional Edition helps you import and export Magento products, categories, attribute sets and custom options from and to CSV, XML or XLS file format. Category and product management The tool implements a set of category management features that enables you to create, edit and delete categories, sort them by order and import/export categories.

Product management options allow you to create, edit, delete, and copy and paste Magento products, alter attribute set, and assign multiple categories to products at a time. Built-in multi editor and order features You can work with a multi editor that can be used for performing a quick update for multiple product details (prices, discounts and descriptions), altering product modifications (e.g. set fixed value, multiply current value), and changing multiple product quantity, status and stock changes. What's more, you are allowed to preview Magento orders and order details, filter orders by different criteria (e.g. week, month) and export the order to XLS or CSV file format. Reports and other handy features eMagicOne Store Manager for Magento Professional Edition gives you the option to generate reports about customers' behavior on the website, work with multiple stores and store views, connect to and administer a different database, back up and restore data, edit database with raw table editor, manage single customers and groups, as well as administer customer data from one place (e.g. orders, wish lists, review). Last but not least, you can manage your employees' profiles, permission and contacts, configure the shipping process (add, edit or delete carriers, choose carrier role and route, set country zones and

### **System Requirements:**

Minimum requirements: OS: Windows XP/Vista/7/8/10. Processor: Intel Pentium 4 or equivalent. Memory: 1 GB RAM (4 GB recommended for good performance). Graphics: 3D hardware compatible with DirectX 8. Recommended requirements: Processor: Intel Core i5 or equivalent. Memory: 4 GB RAM (8 GB recommended for good performance). Graphics: GeForce GTX 460 or equivalent.

<https://colourmypot.com/wp-content/uploads/QRSTENCILER.pdf> [https://scholarshipsgist.com/wp-content/uploads/2022/06/Aero\\_Blur\\_Hider.pdf](https://scholarshipsgist.com/wp-content/uploads/2022/06/Aero_Blur_Hider.pdf) <https://treatmentmentor.com/wp-content/uploads/2022/06/chenfulb.pdf> [https://caspianer.com/wp-content/uploads/2022/06/AGM\\_View.pdf](https://caspianer.com/wp-content/uploads/2022/06/AGM_View.pdf) [http://fajas.club/wp-content/uploads/2022/06/DP\\_Imtranslator.pdf](http://fajas.club/wp-content/uploads/2022/06/DP_Imtranslator.pdf) <https://un-oeil-sur-louviers.com/wp-content/uploads/2022/06/beechel.pdf> [https://azizeshop.com/wp-content/uploads/2022/06/Max\\_DVD\\_to\\_AVI\\_Converter.pdf](https://azizeshop.com/wp-content/uploads/2022/06/Max_DVD_to_AVI_Converter.pdf) <https://expressmondor.net/wp-content/uploads/2022/06/varburf.pdf> <https://viceeventz.com/wp-content/uploads/2022/06/taibun.pdf> <http://torbayexperts.com/wp-content/uploads/2022/06/alfoiza.pdf>